## **Räume**

Dokumentation zu den Räumen, den dortigen Hardwareklassen und zur jeweiligen Softwareausstattung.

Der Bereich befindet sich im Aufbau!

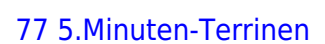

From: <https://www.kvfg.net/wiki/> - **KvFG Wiki**

Hardwareerkennung (am besten als root):

rechner.txt ; kate rechner.txt

Permanent link: **<https://www.kvfg.net/wiki/doku.php?id=netz:raum:start&rev=1416667909>**

sudo lspci -vv > rechner.txt ; sudo lsusb -vv >> rechner.txt ; sudo lshw >>

Last update: **2014/11/22 15:51**

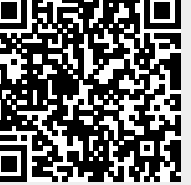